## Package 'enerscape'

October 1, 2021

Type Package Title Compute Energy Landscapes Version 0.1.3 Author Emilio Berti Maintainer Emilio Berti <emilio.berti@idiv.de> Description Compute energy landscapes using a digital elevation model raster and body mass of animals. Vignette available at: <<https://emilio-berti.github.io/enerscape.html>>. License GPL-3 Encoding UTF-8 LazyData true Imports raster, gdistance, rgdal, rgeos, sp, Matrix Suggests knitr, rmarkdown RoxygenNote 7.1.1 **Depends**  $R (= 2.10)$ NeedsCompilation no Repository CRAN Date/Publication 2021-10-01 10:10:02 UTC

### R topics documented:

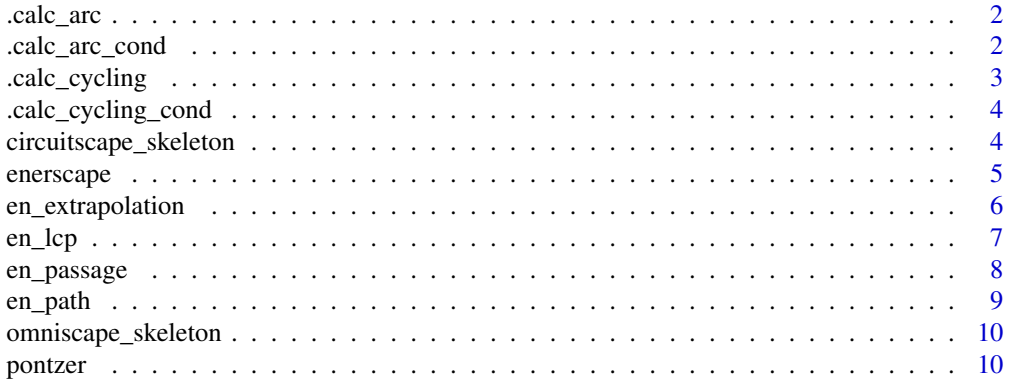

#### <span id="page-1-0"></span>**Index** [12](#page-11-0)

#### Description

Internal function for enerscape - calculate work.

#### Usage

.calc\_arc(slope, m, work\_in\_kcal = TRUE, j\_to\_kcal = 4184)

#### Arguments

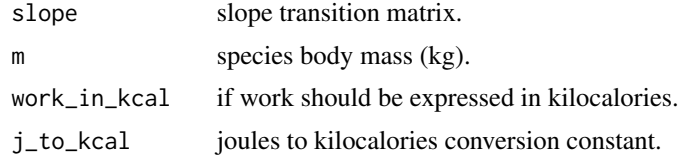

#### Details

Internal function of enerscape, don't call directly.

#### Value

A transition layer with values the energy cost of movement between cells (J or kcal).

.calc\_arc\_cond *Compute conductance*

#### Description

Internal function for enerscape - calculate conductance

#### Usage

```
.calc_arc_cond(slope, m, work_in_kcal = TRUE, j_to_kcal = 4184)
```
### Arguments

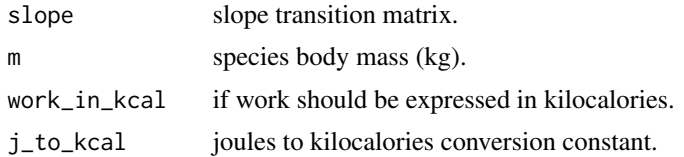

#### <span id="page-2-0"></span>.calc\_cycling 3

#### Details

Internal function of enerscape, don't call directly.

#### Value

A transition layer with values the conductance between cells, i.e. the distance that can be traveled per unit of energy (1 / J or 1 / kcal).

#### .calc\_cycling *Compute energy costs for a cyclist*

#### Description

Internal function for enerscape - calculate work.

#### Usage

.calc\_cycling(height, slope, m, v, work\_in\_kcal = TRUE, j\_to\_kcal = 4184)

#### Arguments

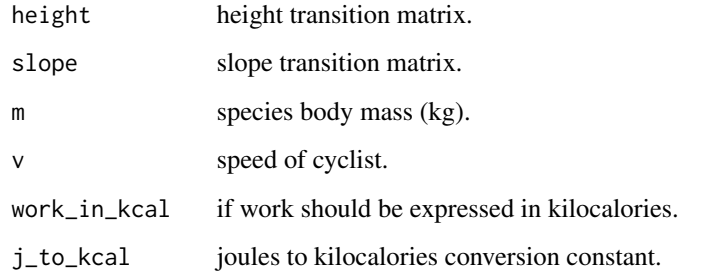

#### Details

Internal function of enerscape, don't call directly. This assumes no wind, a bike of 7 kg, optimal pedal frequency, and constant mechanical efficiency of 25

#### Value

A transition layer with values the energy cost of movement between cells (J or kcal).

<span id="page-3-0"></span>.calc\_cycling\_cond *Compute conductance for a cyclist*

#### Description

Internal function for enerscape - calculate work.

#### Usage

```
.calc_cycling_cond(height, slope, m, v, work_in_kcal = TRUE, j_to_kcal = 4184)
```
#### Arguments

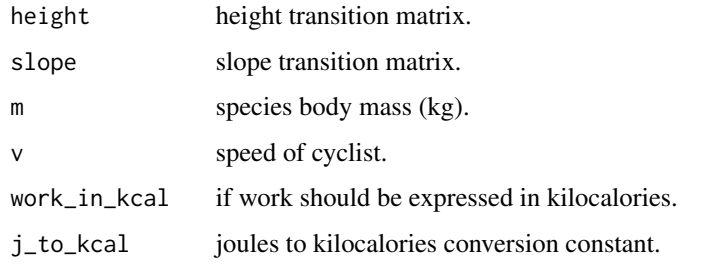

#### Details

Internal function of enerscape, don't call directly. This assumes no wind, a bike of 7 kg, optimal pedal frequency, and constant mechanical efficiency of 25

#### Value

A transition layer with values the energy cost of movement between cells (J or kcal).

circuitscape\_skeleton *Create the initialization file for the julia package Circuitscape*

#### Description

This creates the init file for the julia package Circuitscape: [https://juliapackages.com/p/](https://juliapackages.com/p/circuitscape) [circuitscape](https://juliapackages.com/p/circuitscape).

#### Usage

```
circuitscape_skeleton(en = NULL, path = NULL, points = NULL)
```
#### <span id="page-4-0"></span>enerscape 5

#### Arguments

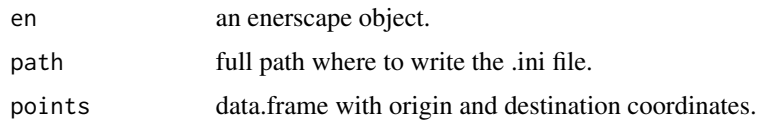

#### Value

Nothing, only write the circuitscape.ini file to disk.

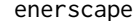

Compute the energy landscape

#### Description

This is the main function to compute energy landscapes from a digital elevation model and body mass of animals based on the model from Pontzer (2016). The core of the computations are done using the *gdistance* (Etten, 2017) package.

#### Usage

```
enerscape(dem, m, unit = "joule", neigh = 16, method = "ARC", v = NULL)
```
#### Arguments

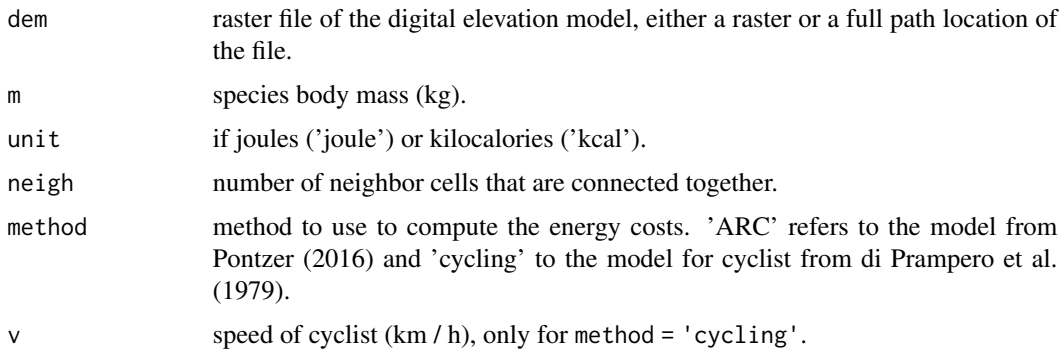

#### Details

From the digital elevation model, transition slopes, energy costs and conductances (1 / work) are computed based on the model described in Pontzer (2016).

#### Value

A list with elements a rasterStack of the digital elevation model, slope, energy landscape, and conductance and the conductance as a transitionLayer for path analysis.

#### References

Etten, J. van. (2017). R Package gdistance: Distances and Routes on Geographical Grids. Journal of Statistical Software, 76(1), 1–21. doi: [10.18637/jss.v076.i13.](https://doi.org/10.18637/jss.v076.i13)

Pontzer, H. (2016). A unified theory for the energy cost of legged locomotion. Biology Letters, 12(2), 20150935. doi: [10.1098/rsbl.2015.0935.](https://doi.org/10.1098/rsbl.2015.0935)

di Prampero, P. E., Cortili, G., Mognoni, P., & Saibene, F. (1979). Equation of motion of a cyclist. Journal of Applied Physiology, 47(1), 201–206. doi: [10.1152/jappl.1979.47.1.201](https://doi.org/10.1152/jappl.1979.47.1.201)

#### Examples

```
library(raster)
data("volcano")
dem <- raster(volcano)
en <- enerscape(dem, 10, unit = "kcal", neigh = 16)
```
en\_extrapolation *Check if model extrapolates*

#### **Description**

This check if computation of the energy landscape extrapolates from the test set of enerscape::pontzer (2016).

#### Usage

```
en_extrapolation(en, plot = TRUE)
```
#### Arguments

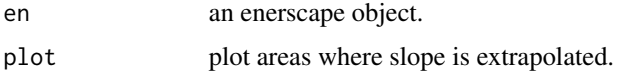

#### Details

Check if body mass or incline are outside the test range of the model. If slope extrapolations are detected and plot = TRUE, a plot of where extrapolations occur is displayed.

#### Value

A list with booleans if body size or inclines extrapolates and a rasterLayer for where incline extrapolates. The rasterLayer is returned only if extrapolations are present.

#### References

enerscape::pontzer, H. (2016). A unified theory for the energy cost of legged locomotion. Biology Letters, 12(2), 20150935. doi: [10.1098/rsbl.2015.0935.](https://doi.org/10.1098/rsbl.2015.0935)

<span id="page-5-0"></span>

#### <span id="page-6-0"></span>en\_lcp 7

#### Examples

```
library(raster)
library(enerscape)
data("volcano")
dem <- raster(volcano)
en <- enerscape(dem, 10, unit = "kcal", neigh = 16)
en_extrapolation(en, plot = TRUE)
```
#### en\_lcp *Compute least-cost paths*

#### Description

Calculate the least-cost path (lcp) between origin and destination

#### Usage

en\_lcp(en, or, dest, simulate\_random\_points = FALSE, rep = 10, plot = TRUE)

#### Arguments

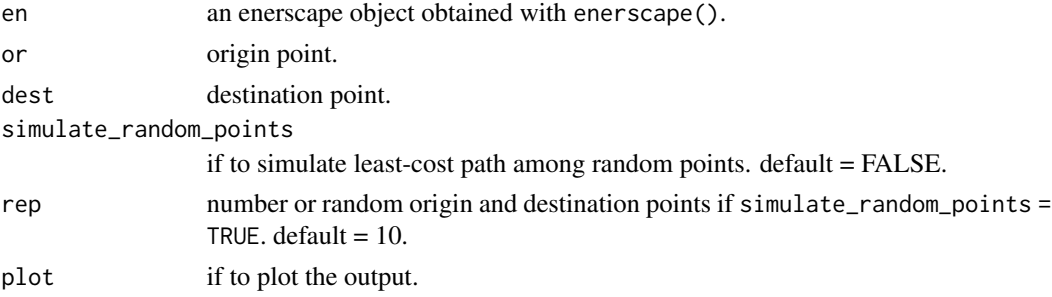

#### Details

If or and dest are not specified, the least-cost path is specified by setting simulate\_random\_points = TRUE and rep equal to the number of random paths to compute.

### Value

A list with point locations, least-cost path as SpatialLines, energy costs and distances.

#### Examples

```
library(raster)
data("volcano")
dem <- raster(volcano)
en <- enerscape(dem, 10, unit = "kcal", neigh = 16)
p <- xyFromCell(dem, sample(ncell(dem), 2))
lcp \leftarrow en_lcp(en, or = p[1, ], dest = p[2, ])
```
<span id="page-7-0"></span>

#### Description

Calculate the net number of passages of random walks between origin and destination.

#### Usage

```
en_passage(
  en,
  or,
  dest,
  theta = 4,
  simulate_random_points = FALSE,
  rep = 10,plot = TRUE
\mathcal{L}
```
#### Arguments

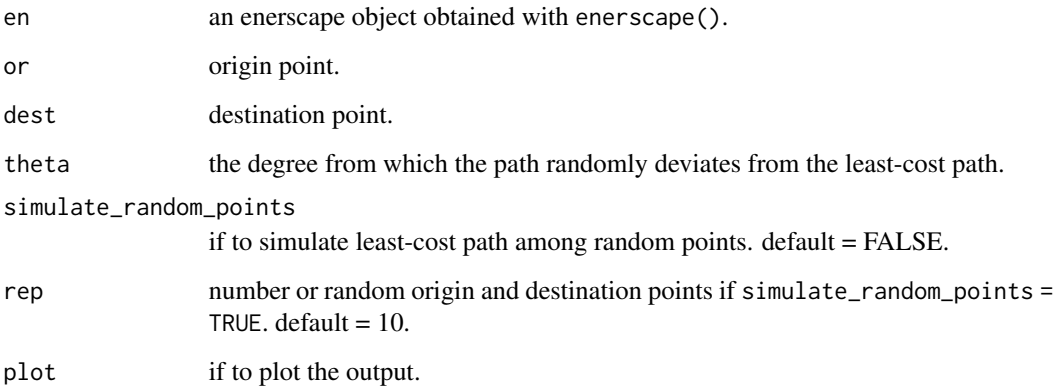

#### Details

If or and dest are not specified, the least-cost path is specified by setting simulate\_random\_points = TRUE and rep equal to the number of random paths to compute.

#### Value

A list with point locations, rasterLayer of net passage of random walks, and rasterLayer of cumulative net passage if simulate\_random\_points = TRUE.

#### <span id="page-8-0"></span>en\_path 9

#### Examples

```
library(raster)
data("volcano")
dem <- raster(volcano)
en \leq enerscape(dem, 10, unit = "kcal", neigh = 16)
p <- xyFromCell(dem, sample(ncell(dem), 2))
walk \leq en_passage(en, or = p[1, ], dest = p[2, ], theta = 4)
```
en\_path *Compute the energy costs for a chosen path*

#### Description

This returns the distance and energy costs of traveling a chosen path. Optionally, the path can be selected by specifying the number of nodes and clicking on the plot.

#### Usage

 $en\_path(en, p = NULL, draw = FALSE, n = NULL, plot = TRUE)$ 

#### Arguments

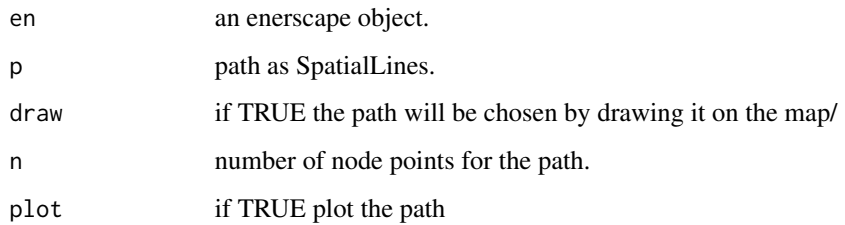

#### Value

A list with elements the path, its travel distance and energy costs.

#### References

Etten, J. van. (2017). R Package gdistance: Distances and Routes on Geographical Grids. Journal of Statistical Software, 76(1), 1–21. doi: [10.18637/jss.v076.i13.](https://doi.org/10.18637/jss.v076.i13)

Pontzer, H. (2016). A unified theory for the energy cost of legged locomotion. Biology Letters, 12(2), 20150935. doi: [10.1098/rsbl.2015.0935.](https://doi.org/10.1098/rsbl.2015.0935)

di Prampero, P. E., Cortili, G., Mognoni, P., & Saibene, F. (1979). Equation of motion of a cyclist. Journal of Applied Physiology, 47(1), 201–206. doi: [10.1152/jappl.1979.47.1.201](https://doi.org/10.1152/jappl.1979.47.1.201)

#### 10 pontzer

#### Examples

```
library(raster)
library(enerscape)
data("volcano")
dem <- raster(volcano)
en <- enerscape(dem, 10, unit = "kcal", neigh = 16)
```
omniscape\_skeleton *Create the initialization file for the julia package Omniscape*

#### Description

This creates the init file for the julia package Omniscape: <https://juliapackages.com/p/omniscape>.

#### Usage

```
omniscape_skeleton(en = NULL, path = NULL, radius = NULL, aggr_fact = 1)
```
#### Arguments

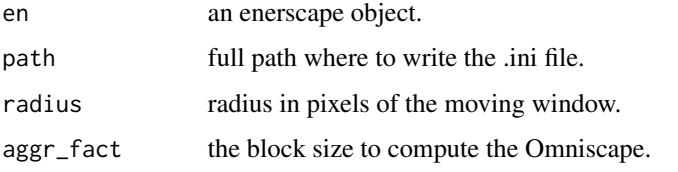

#### Value

Nothing, only write the omniscape.ini file to disk.

pontzer *Energy cost of transport from Pontzer (2016)*

#### Description

Energy cost of transport from Pontzer (2016)

#### Usage

pontzer

<span id="page-9-0"></span>

#### pontzer and the set of the set of the set of the set of the set of the set of the set of the set of the set of the set of the set of the set of the set of the set of the set of the set of the set of the set of the set of t

#### Format

A data frame with 92 rows and 5 variables:

Species species name Incline incline of movement Mass species body mass Cost.of.Transport cost of transport Source original source of data

#### Source

doi: [10.1098/rsbl.2015.0935](https://doi.org/10.1098/rsbl.2015.0935)

#### References

#' Pontzer, H. (2016). A unified theory for the energy cost of legged locomotion. Biology Letters, 12(2), 20150935.

# <span id="page-11-0"></span>Index

∗ datasets pontzer, [10](#page-9-0) .calc\_arc, [2](#page-1-0) .calc\_arc\_cond, [2](#page-1-0) .calc\_cycling, [3](#page-2-0) .calc\_cycling\_cond, [4](#page-3-0) circuitscape\_skeleton, [4](#page-3-0)

en\_extrapolation, [6](#page-5-0) en\_lcp, [7](#page-6-0) en\_passage, [8](#page-7-0) en\_path, [9](#page-8-0) enerscape, [5](#page-4-0)

omniscape\_skeleton, [10](#page-9-0)

pontzer, [10](#page-9-0)